## STAT 714 hw 7

Likelihood ratio test (F test) for general linear hypothesis

- 1. Let  $Y_{ijk} = \mu_{ij} + \varepsilon_{ijk}$ ,  $\varepsilon_{ijk} \stackrel{\text{ind}}{\sim} \text{Normal}(0, \sigma^2)$  for  $i = 1, \ldots, a$  and  $j = 1, \ldots, b$ ,  $k = 1, \ldots, n_{ij}$ . In the model,  $\mu_{ij}$  represents the mean response of experimenal units under treatment level i of factor A and treatment level j of factor B, for  $i = 1, \ldots, a$  and  $j = 1, \ldots, b$ . This is called a two-way factorial design.
	- (a) Write the model in matrix form  $y = Xb + e$ .
	- (b) Assume  $a = b = 2$ , so that each factor has only two treatment levels. Consider testing the hypothesis  $H_0$ :  $\mu_{ik} - \mu_{jk} = \mu_{im} - \mu_{jm}$  for all  $i, j, k, m$ .
		- i. Give an interpretation of the null hypothesis.

The null hypothesis states that there is "no interaction" between the two factors; that is, the affect on the response mean of one factor does not depend on the level of the other factor.

ii. Give  $H_0$  in the form  $H_0$ :  $\mathbf{K}^T \mathbf{b} = \mathbf{m}$ .

Let **m** = 0 and set  $K^T = \begin{bmatrix} 1 & -1 & -1 & 1 \end{bmatrix}$  or  $K^T = \begin{bmatrix} -1 & 1 & 1 & -1 \end{bmatrix}$ , or any scalar multiple of this.

iii. Let  $n_{11} = 5$ ,  $n_{12} = 3$ ,  $n_{21} = 5$ , and  $n_{22} = 4$  and suppose  $\sigma = 1/3$ . Give the power of the likelihood ratio test of  $H_0$  when  $\mu_{11} = 1$ ,  $\mu_{12} = 2$ ,  $\mu_{21} = 1$ , and  $\mu_{22} = 3$ . Use significance level  $\alpha = 0.05$ .

```
nn \leq c(5,3,5,4)mu \leq c(1,2,1,3)sigma \leftarrow 1/3
a \leftarrow 2b \le -2N \leftarrow \text{sum}(nn)# build X
X \leftarrow matrix(0, N, a*b)m \leq -1for(i in 1:a)for(j in 1:b)\{k \leq b * (i-1) + jX[m:(m + nn[k] - 1),k] \leq -\text{rep}(1,nn[k])m \leftarrow m + nn[k]}
# generate y
e <- rnorm(N,0,sigma)
y \leftarrow as.numeric(X %*% mu) + e
# construct K
K \leftarrow c(1,-1,-1,1)# compute noncentrality parameter
Hinv \le solve( t(K) %*% solve(t(X) %*% X ) %*% K)
ncp <- as.numeric(t(t(K) %*% mu) %*% Hinv %*% t(K) %*% mu / sigma<sup>2</sup>2)
# compute power
alpha \leftarrow 0.05
powF <- 1 - pf(qf(1 - alpha, df1=1, df2=N-4), df1=1, df2=N-4, ncp=ncp)powF
## [1] 0.7984592
```
iv. Suppose one has not yet collected data, but one wants to know what number of replicates in each group will be necessary to achieve a certain statistical power. Use R to generate a plot showing the power of the likelihood ratio test of  $H_0$  against the value of the signalto-noise ratio SNR =  $\|\mathbf{K}^T\mathbf{b}\|^2/\sigma^2$ . Include power curves under  $n = 3, 4, 5, 6, 7, 8, 9$ , where n is the number of replicates at each treatment level combination (so use  $n_{ij} = n$  for all  $(i, j)$ .

Note that in the balanced design (equal replications in each treatment group), we have  $\mathbf{X}^T \mathbf{X} = n_N$ . Moreover,  $\mathbf{K}^T \mathbf{K} = 4\mathbf{I}_2$ , so we have  $[\mathbf{K}^T (\mathbf{X}^T \mathbf{X})^{-1} \mathbf{K}]^{-1} = n/4$ . This, together with  $m = 0$ , gives the noncentrality parameter

$$
\phi = \frac{1}{\sigma^2} (\mathbf{K}^T \mathbf{b} - \mathbf{m})^T [\mathbf{K}^T (\mathbf{X}^T \mathbf{X})^\top \mathbf{K}]^{-1} (\mathbf{K}^T \mathbf{b} - \mathbf{m}) = \frac{n}{4\sigma^2} ||\mathbf{K}^T \mathbf{b}||^2 = \frac{n}{4} \text{SNR}.
$$

```
nn \leq c(3,4,5,6,7,8,9)snr \leq seq(1/2, 20, \text{length} = 200)powF <- matrix(NA,length(nn),length(snr))
for(i in 1:length(nn)){
  n \leftarrow nn[i]ncp \langle- n * snr/4
  powF[i,] \leftarrow 1-pf(qf(1-alpha,df1=1,df2=n*4-4),df1=1,df2=n*4-4,ncp=ncp)
}
plot(NA, xlim = range(snr), ylim = exp(exp(c(.1,.99))),
     yaxt = "n", xaxt = "n", ylab = "Power of F-test", xlab = "SNR")
at \leq c(.1,.3,.5,.6,.7,.8,.9, .95,.99)axis(side = 2, at = exp(exp(at)), labels = at)axis(side = 4, at = exp(exp(at)), labels = at)abline(h = exp(exp(c(seq(.1,.95, by = .05), .99))), lwd = .5,col = "gray")
axis(side = 1, at = seq(2, 20, by = 2), tick = FALSE)abline(v = 1:20, 1wd = .5, col = "gray")pow_at \leq seq(.8,.95, length = length(nn))for(i in 1:1ength(nn)){
  lines(exp(exp(powF[i,])) ~ snr)
  snr\_pow \leftarrow sum(exp(exp(powF[i,])) \leftarrow exp(exp(pow_at[i]))text(x = snr[snr_pow], y = exp(exp(pow_at[i])), label = nn[i])}
mtext{text(side = 3, text = paste("n = ",paste(nn,collapse="", ");", alpha = ", alpha, sep = ""), line = 1)
```
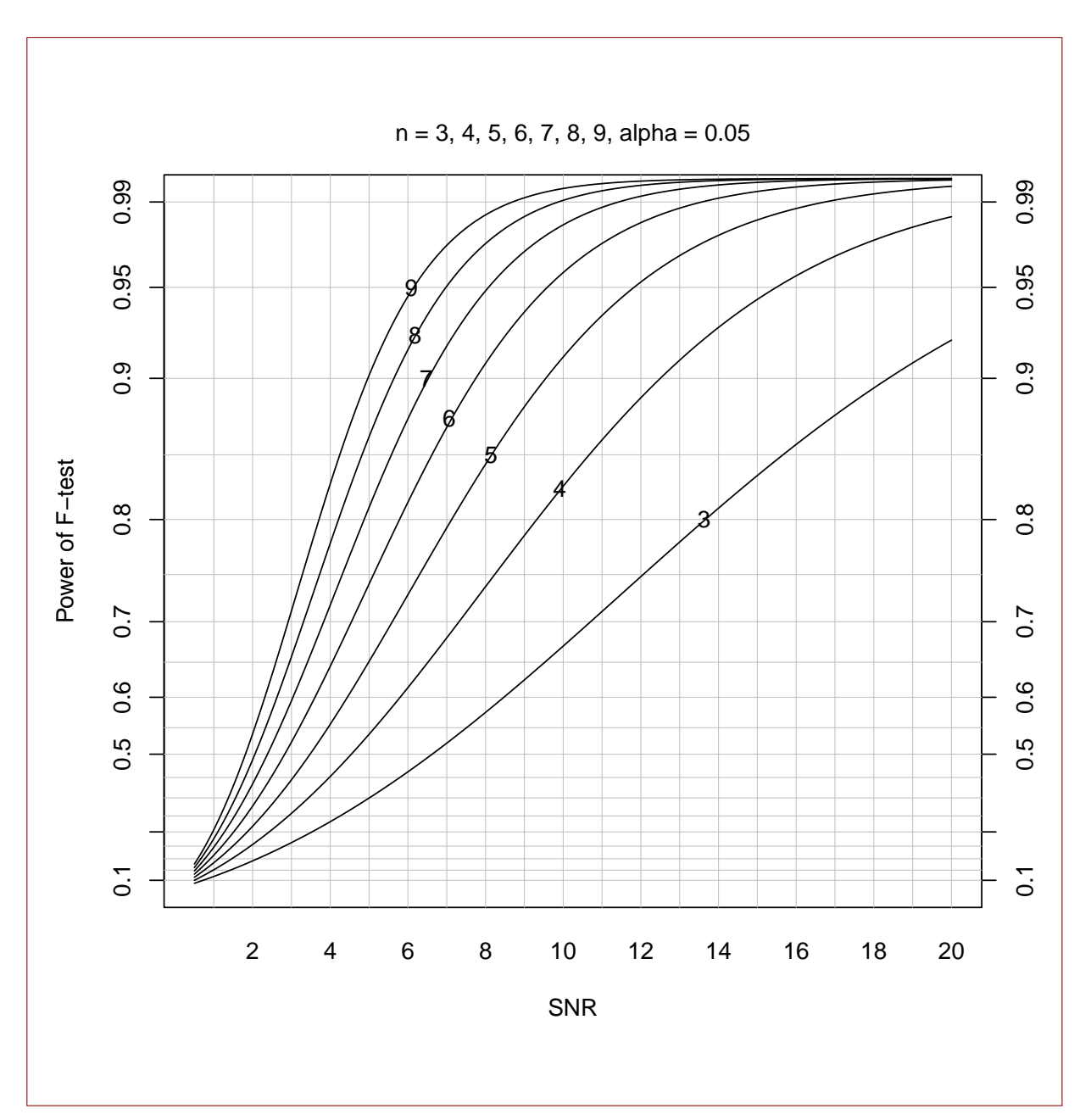

v. Suppose  $\mu_{11} = 1, \mu_{12} = 2, \mu_{21} = 1, \text{ and } \mu_{22} = 3 \text{ and } \sigma = 1/3.$  Use your plot to determine the necessary number of replicates per treatment group to reject  $H_0$  with probability at least 0.90 when testing at the  $\alpha = 0.05$  significance level.

sigma  $<-1/3$  $mu \leftarrow c(1,2,1,3)$ snr  $\leq$  sum(  $(t(K)\frac{1}{6}*)$  mu)<sup>2</sup>)/sigma<sup>2</sup> snr ## [1] 9 These settings give a signal to noise ratio of 9. According to the plot we would need

6 replicates per treatment group in order to detect an interaction at the  $\alpha = 0.05$ significance level.

(c) To test for the significance of a *main effect* of factor A, one tests  $H_0$ :  $\bar{\mu}_i = \bar{\mu}_j$  for all i, j, where  $\bar{\mu}_i = b^{-1} \sum_{k=1}^b \mu_{ik}$  for each  $i = 1, \ldots, a$ . The null hypothesis for testing significance of a main effect of factor B is formulated analogously. For this part suppose  $a = 3$  and  $b = 2$ . In answering the following, it may be helpful to draw a table like this one for yourself:

$$
\begin{array}{ccc}\n\mu_{11} & \mu_{12} \\
\mu_{21} & \mu_{22} \\
\mu_{31} & \mu_{32}\n\end{array}
$$

For each of the following, give the matrix  $\bf{K}$  such that we may formulate the hypothesis of interest as  $H_0$ :  $\mathbf{K}^T \mathbf{b} = \mathbf{0}$ .

i. For testing the significance of the main effect of treatment A.

 $H_0$ :  $(\mu_{11} + \mu_{12})/2 = (\mu_{21} + \mu_{22})/2$  and  $(\mu_{21} + \mu_{22})/2 = (\mu_{31} + \mu_{32})/2$ .

We can reformulate this as

We wish to test

$$
H_0: \mu_{11} + \mu_{12} - \mu_{21} - \mu_{22} = 0 \text{ and } \mu_{21} + \mu_{22} - \mu_{31} - \mu_{32} = 0.
$$

With  $\mathbf{b} = [\mu_{11} \ \mu_{12} \ \mu_{21} \ \mu_{22} \ \mu_{31} \ \mu_{32}]^T$ , we see that we can express the hypothesis as  $H_0$ :  $K^T b = 0$ , where

> $\mathbf{K}^T = \begin{bmatrix} 1 & 1 & -1 & -1 & 0 & 0 \\ 0 & 0 & 1 & 1 & 1 & 1 \end{bmatrix}$ 0 0 1 1 −1 −1 1 .

ii. For testing the significance of the main effect of treatment B.

We wish to test

 $H_0$ :  $(\mu_{11} + \mu_{21} + \mu_{31})/3 = (\mu_{12} + \mu_{22} + \mu_{32})/3.$ 

We can reformulate this as

$$
H_0: \mu_{11} + \mu_{21} + \mu_{31} - \mu_{12} - \mu_{22} - \mu_{32} = 0.
$$

With  $\mathbf{b} = [\mu_{11} \ \mu_{12} \ \mu_{21} \ \mu_{22} \ \mu_{31} \ \mu_{32}]^T$ , we see that we can express the hypothesis as  $H_0$ :  $\mathbf{K}^T \mathbf{b} = \mathbf{0}$ , where

 $\mathbf{K}^T = \begin{bmatrix} 1 & -1 & 1 & -1 & 1 & -1 \end{bmatrix}$ .

iii. For testing the significance of an interaction between factors A and B. In the absence of interaction, the differences in means across the levels of one factor do not depend on the level of the other factor.

We wish to test

$$
H_0: \mu_{11} - \mu_{12} = \mu_{21} - \mu_{22} \text{ and } \mu_{21} - \mu_{22} = \mu_{31} - \mu_{32}.
$$

Other combinations of  $i, j, k, m$  are redundant. We can reformulate the above as

$$
H_0: \mu_{11} - \mu_{12} - \mu_{21} + \mu_{22} = 0 \text{ and } \mu_{21} - \mu_{22} - \mu_{31} + \mu_{32} = 0.
$$

With  $\mathbf{b} = [\mu_{11} \ \mu_{12} \ \mu_{21} \ \mu_{22} \ \mu_{31} \ \mu_{32}]^T$ , we see that we can express the hypothesis as  $H_0$ :  $\mathbf{K}^T \mathbf{b} = \mathbf{0}$ , where  $\overline{11}$ 

$$
\mathbf{K}^T = \begin{bmatrix} 1 & -1 & -1 & 1 & 0 & 0 \\ 0 & 0 & 1 & -1 & -1 & 1 \end{bmatrix}.
$$

(d) Use the data in the image below scanned from [1].

Table 6.19 Tensile strength (psi) of asphaltic concrete specimens for two aggregate types with each of three kneading compaction methods

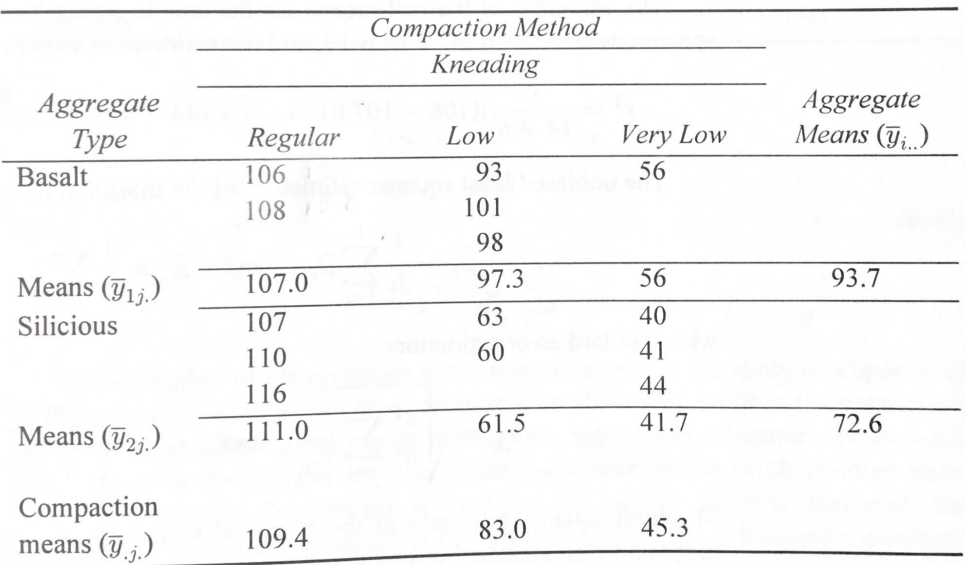

Fill out the ANOVA table without using any built-in linear models functions in R.

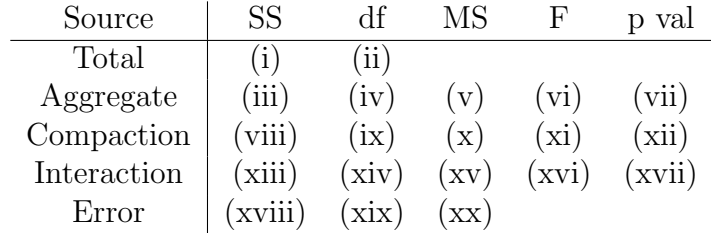

i. This is  $y^T(I - P_1)y$ , where  $P_1$  is the orthogonal projection onto  $\text{Span}\{1_n\}$ . ii. This the the rank of  $\mathbf{I} - \mathbf{P}_1$ .

iii. This is the sum of squares for testing the main effect of the aggregate type, which is the value of

$$
(\mathbf{K}^T \hat{\mathbf{b}} - \mathbf{m})^T [\mathbf{K}^T (\mathbf{X}^T \mathbf{X})^- \mathbf{K}]^{-1} (\mathbf{K}^T \hat{\mathbf{b}} - \mathbf{m}),
$$

where **K** is the matrix such that  $H_0$ :  $\mathbf{K}^T \mathbf{b} = \mathbf{m}$ .

- iv. Degrees of freedom corresponding to the main effect of the aggregate type.
- v. The is the sum of squares divided by the degrees of freedom.
- vi. The LRT test statistic for testing significance of the main effect of the aggregate type.
- vii. The p-value of the LRT test of significance of the main effect of the aggregate type.
- viii. This is the sum of squares for testing the main effect of the compaction method.
- ix. Degrees of freedom corresponding to the main effect of the compaction method.
- x. The is the sum of squares divided by the degrees of freedom.
- xi. The LRT test statistic for testing significance of the main effect of the compaction method.
- xii. The p-value of the LRT test of significance of the main effect of the compaction method.
- xiii. This is the sum of squares for testing for an interaction.
- xiv. Degrees of freedom corresponding to the interaction.
- xv. The is the sum of squares divided by the degrees of freedom.
- xvi. The LRT test statistic for testing significance of the interaction.
- xvii. The p-value of the LRT test of significance of the interaction.
- xviii. This is  $\mathbf{y}^T(\mathbf{I} \mathbf{P}_\mathbf{X})\mathbf{y}$ .
- xix. The rank of the matrix  $\mathbf{I} \mathbf{P}_{\mathbf{X}}$ .
- xx. The sum of squares divided by the degrees of freedom.

```
y <- c(106, 108, 107, 110, 116, 93, 101, 98, 63, 60, 56, 40, 41, 44)
nn \leq c(2,3,3,2,1,3); a \leq 3; b \leq 2; N \leq sum(nn)
# build X
X \leftarrow matrix(0, N, a * b)m \leq -1for(i in 1:a)
  for(j in 1:b){
k \leftarrow b * (i-1) + jX[m:(m + nn[k] - 1),k] \leftarrow rep(1,nn[k])m \leq -m + nn[k]}
bhat <- solve(t(X) %*% X) %*% t(X) %*% y
# compute the sums of squares:
SST \leftarrow sum( (y - \text{mean}(y))^2)
KA \leftarrow t(rbind(c(1,1,-1,-1,0,0),c(0,0,1,1,-1,-1)))
HinvA <- solve( t(KA) %*% solve(t(X) %*% X) %*% KA)
SSA \leq t( t(KA) %*% bhat) %*% HinvA %*% (t(KA) %*% bhat)
KB \leftarrow c(1,-1,1,-1,1,-1)HinvB <- solve( t(KB) %*% solve(t(X) %*% X) %*% KB )
SSB \leftarrow t( t(KB) %*% bhat) %*% HinvB %*% (t(KB) %*% bhat)
KAB \leq t(rbind(c(1,-1,-1,1,0,0),
               c(0,0,1,-1,-1,1)))HinvAB \le solve( t(KAB) %*% solve(t(X) %*% X) %*% KAB)
SSAB \leq t( t(KAB) \frac{1}{2} \frac{1}{2} \frac{1}{2} \frac{1}{2} \frac{1}{2} \frac{1}{2} \frac{1}{2} \frac{1}{2} \frac{1}{2} \frac{1}{2} \frac{1}{2} \frac{1}{2} \frac{1}{2} \frac{1}{2} \frac{1}{2} \frac{1}{2} \frac{1}{2} \frac{1}{2} \frac{1}{2} \frac{1}{2} 
SSE \le sum( (y - X \frac{1}{2} ) bhat)<sup>2</sup> )
MSA <- SSA / 2
MSB <- SSB / 1
MSAB \leftarrow SSAB / 2MSE \leftarrow SSE / ( N - a*b)
F_A \leftarrow MSA / MSEF_B \leftarrow \text{MSB} / \text{MSE}F_AB \leftarrow MSAB / MSEqf(.999,df1=2,8)
## [1] 18.49365
qf(.999,df1=1,8)
## [1] 25.41476 Page 9
```
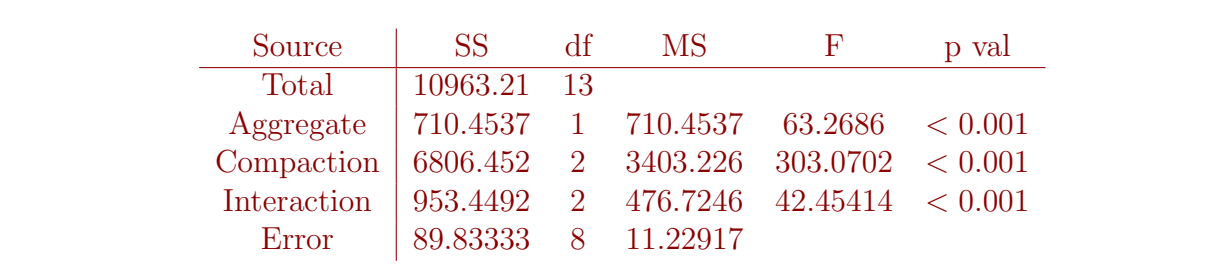

- 2. Let  $Y_i = \beta_1 x_{1i} + \ldots \beta_p x_{pi} + \varepsilon_i$ ,  $\varepsilon_i \stackrel{\text{ind}}{\sim} \text{Normal}(0, \sigma^2)$  for  $i = 1, \ldots, n$ . Assume the matrix  $\mathbf{X} =$  $(x_{ij})_{1\leq i\leq n, 1\leq j\leq p}$  has rank p.
	- (a) Show that the size- $\alpha$  likelihood ratio test of  $H_0$ :  $\beta_j = 0$  versus  $H_1$ :  $\beta_j \neq 0$  is

Reject 
$$
H_0
$$
 if  $\sqrt{n}\hat{\Omega}_{jj}^{-1/2}|\hat{\beta}_j|/\hat{\sigma} > t_{n-p,\alpha/2}$ ,

where  $\hat{\Omega}_{jj}$  is entry j on the diagonal of  $\hat{\Omega} = (n^{-1} \mathbf{X}^T \mathbf{X})^{-1}$ .

Choose  $\mathbf{K}^T = \mathbf{e}_j^T$ , where  $\mathbf{e}_j$  is the  $p \times 1$  vector with every entry equal to zero except for entry j, which is equal to 1. Then one can show that the F statistic for testing  $H_0$ :  $\mathbf{K}^T\mathbf{b} = \mathbf{0}$ is equal to  $n\hat{\Omega}_{jj}^{-1}(\hat{\beta}_j)^2/\hat{\sigma}^2$ . The size- $\alpha$  LRT rejects  $H_0$  when this is greater than  $F_{1,n-p,\alpha}$ . Since  $T \sim t_{n-p} \implies T^2 \sim F_{1,n-p}$ , we have  $(t_{n-p,\alpha/2})^2 = F_{1,n-p,\alpha}$ , so an equivalent decision rule is  $\sqrt{n}\hat{\Omega}_{jj}^{-1/2}|\hat{\beta}_j|/\hat{\sigma} > t_{n-p,\alpha/2}$ 

(b) Show that 
$$
\sqrt{n}\hat{\Omega}_{jj}^{-1/2}\hat{\beta}_j/\hat{\sigma} \sim t_{n-p}(\phi = \sqrt{n}\hat{\Omega}_{jj}^{-1/2}\beta_j/\sigma)
$$
.

We have

$$
\frac{\sqrt{n}\hat{\Omega}_{jj}^{-1/2}\hat{\beta}_j}{\hat{\sigma}} = \frac{\sqrt{n}\hat{\Omega}_{jj}^{-1/2}\hat{\beta}_j/\sigma}{\sqrt{((n-p)\hat{\sigma}^2/\sigma^2)/(n-p)}} \n= \frac{\sqrt{n}\hat{\Omega}_{jj}^{-1/2}(\hat{\beta}_j - \beta_j)/\sigma + \sqrt{n}\hat{\Omega}_{jj}^{-1/2}\beta_j/\sigma}{\sqrt{((n-p)\hat{\sigma}^2/\sigma^2)/(n-p)}} \n= \frac{Z+\phi}{\sqrt{W/(n-p)}},
$$

where  $Z \sim \text{Normal}(0, 1), W \sim \chi^2_{n-p}$ , and  $\phi =$  $\sqrt{n}\hat{\Omega}_{jj}^{-1/2}\beta_j/\sigma.$ 

(c) Show that the noncentrality parameter  $\phi =$  $\sqrt{n}\hat{\Omega}_{jj}^{-1/2}\beta_j/\sigma$  can be written as

$$
\phi = \frac{\beta_j}{\sigma} \| (\mathbf{I}_n - \mathbf{P}_{\mathbf{X}_{-j}}) \mathbf{x}_j \|_2,
$$

where  $\mathbf{X}_{-j}$  is the matrix X with column j removed and  $\mathbf{x}_j$  is column j of X.

For convenience, set  $j = 1$ , and then partition **X** as  $\mathbf{X} = [\mathbf{x}_1 \ \mathbf{X}_{-1}]$ . Then write  $\mathbf{X}^T \mathbf{X}$  as a block matrix. Use the block inverse formula to obtain the  $(1,1)$  entry of  $(X^T X)^{-1}$  as  $(\mathbf{x}_1^T \mathbf{x}_1 - \mathbf{x}_1^T \mathbf{X}_{-1}^T (\mathbf{X}_{-1}^T \mathbf{X}_{-1})^{-1} \mathbf{X}_{-1}^T \mathbf{x}_1)^{-1} = (\mathbf{x}_1^T (\mathbf{I}_n - \mathbf{P}_{\mathbf{X}_{-1}}) \mathbf{x}_1)^{-1}$ . The answer follows.

(d) Set  $n = 100$ ,  $\sigma = 1$  and, for  $p = 20, 40, 80, 90$ , generate an  $n \times p$  design matrix **X** having rows from the Normal $(0, I_n)$  distribution. Then plot the power curves of the test in part (a) at size 0.05 for testing  $H_0: \beta_1 = 0$  versus  $H_1: \beta_1 \neq 0$ . Put the four power curves on the same plot.

```
#### The t-test power thingy:
rm(ist=ls())n < - 100pp <- c(20,40,80,90)
alpha \leftarrow 0.05
sigma \leftarrow 1
beta1 <- seq(-1/2, 1/2, length = 200)pow_mat \leq matrix(0,nrow = length(beta1),length(pp))
for( j in 1:\text{length}(pp))p \leftarrow pp[j]X \leftarrow matrix( {rnorm(n*p), n,p} )Omega \leq solve( t(X)%*%X ) * n
  Omega11 <- Omega[1,1]
  ncp \leq sqrt(n) * abs(beta1) / (sigma * sqrt(Omega11))
  t_ccrit \leftarrow qt(1-a1pha/2, df = n - p)pow\_mat[, j] \leftarrow 1-(pt(t\_crit,df=n-p,ncp=ncp)-pt(-t\_crit,df=n-p,ncp=ncp))}
plot(NA,
xlim = range(beta1),ylim = c(0,1),
xlab = "beta1",
ylab = "Power of t-test to reject H0: beta1 = 0")
for(j in 1:length(pp)) lines(pow_mat[,j] \tilde{ } beta1, lty = j)
abline(h = alpha, lwd = 1/2)abline(v = 0, 1wd = 1/2)legend(x =grconvertX(from = "nfc", to = "user", .35),
    y = .8,
    legend = paste("p = ",pp),lty = 1:length(pp),
    bty = "n")
mtext(side = 3,text = paste("n = ",n,", X entries iid from Normal(0,1), sigma = ",sigma,
                sep=""),
  line = 1
```
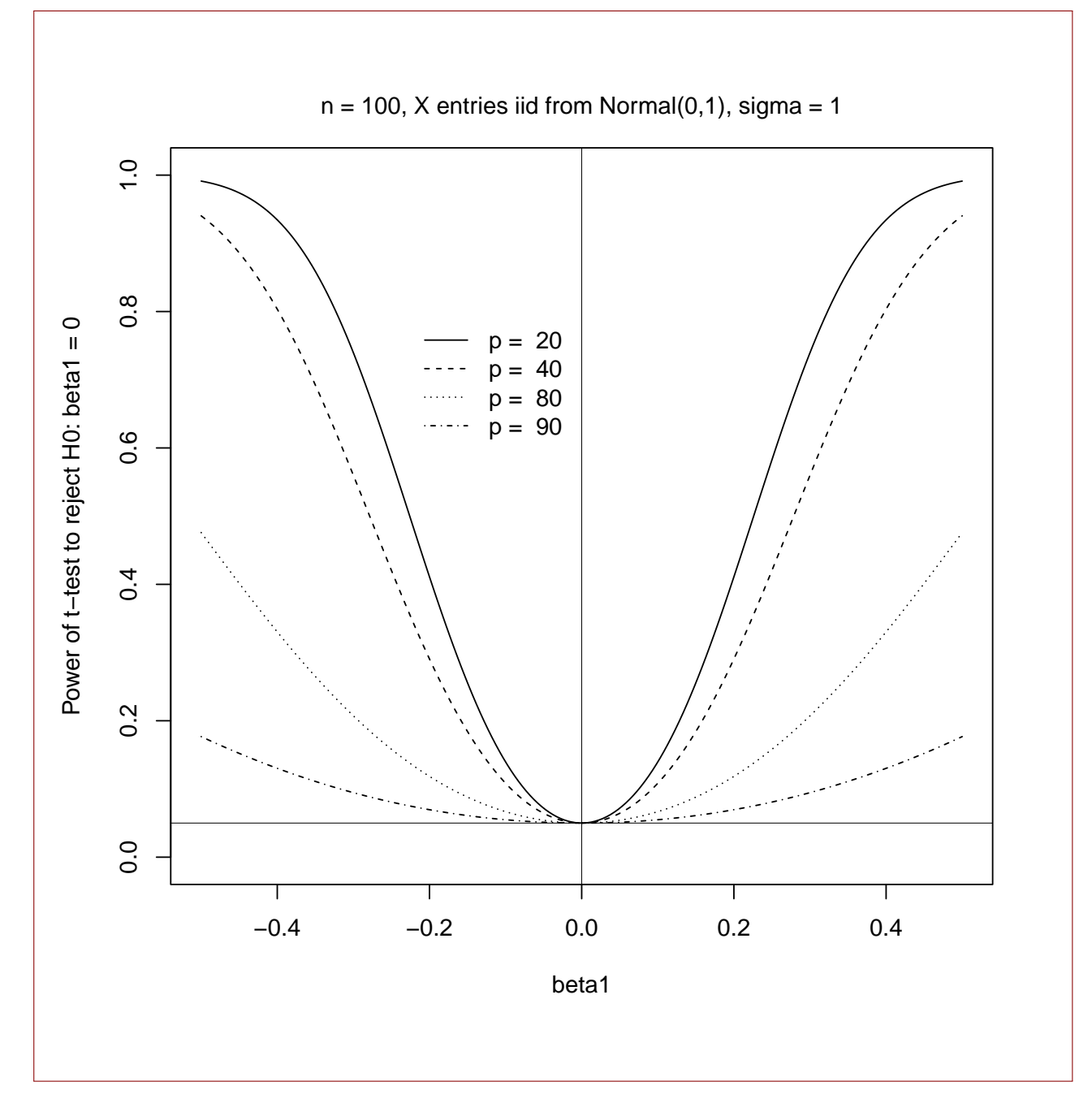

(e) Describe the effect of having large  $p$  on the power of the test.

3. Let  $y = Xb + e$  and let K be a  $p \times s$  matrix with columns in Col  $X<sup>T</sup>$  and m be an  $s \times 1$  vector. Let  ${\bf K}$  and  $\tilde{{\bf m}}$  be any other matrix and vector such that

$$
\{\mathbf b: \mathbf K^T \mathbf b = \mathbf m\} = \{\mathbf b: \tilde{\mathbf K}^T \mathbf b = \tilde{\mathbf m}\}.
$$

Show that the value of the F-statistic is the same regardless of whether one specifies the null hypothesis as  $H_0$ :  $\mathbf{K}^T \mathbf{b} = \mathbf{m}$  or as  $H_0$ :  $\tilde{\mathbf{K}}^T \mathbf{b} = \tilde{\mathbf{m}}$ .

See book page 134.

## References

[1] R. O. Kuehl. Design of Experiments: Statistical Principles of Research Design and Analysis. Duxbury/Thomson Learning, 2000. Google-Books-ID: mIV2QgAACAAJ.